Mac Users use Mozilla Firefox.

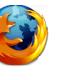

or Internet Explorer

PC Users you can use either Mozilla Firefox

On your browser type: https://abi.sanleandro.k12.ca.us/parentportal

| Welcome to<br>aer   | ies™                            |
|---------------------|---------------------------------|
| Email Address:      |                                 |
| Password:           |                                 |
| Lo                  | g In                            |
| Create New Account  | Forgot Your Password?           |
| ABI Version 3.8.2.8 | Secured with 128-bit Encryption |

Click on Create New Account

2.

| << Previous Next >>                                                                                                    | <u>Login Page</u> |
|----------------------------------------------------------------------------------------------------|-------------------|
| Step 1                                                                                                    |                   |
| Account Type - Student or Parent/Guardian                                                                                                    |                   |
| Parent O Student                                                                                                    |                   |
| NOTE - this choice is for account management purposes only and will no<br>capabilities of the created account. Please choose the correct account |                   |
| Click on <b>Parent</b> , then press Next >>                                                                                                    |                   |

| 3.                                                           |                                                                                        |                                              |                                               |
|--------------------------------------------------------------|----------------------------------------------------------------------------------------|----------------------------------------------|-----------------------------------------------|
|                                                              | << Previous                                                                            | Next >>                                      | <u>Login Page</u>                             |
|                                                              | Ste                                                                                    | р 2                                          |                                               |
|                                                              | Account Ir                                                                             | formation                                    |                                               |
| Email Address:                                               |                                                                                        |                                              |                                               |
| Verify Email Address:                                        |                                                                                        |                                              |                                               |
| Choose Password:                                             |                                                                                        |                                              |                                               |
| Retype Password:                                             |                                                                                        |                                              |                                               |
|                                                              | ation email will be set<br>acorona@sanlea<br>e add this email addr<br>to ensure you re | <b>ndro.k12.ca.us</b> .<br>ress to your "con | iddress from<br>tacts" or "safe senders" list |
| <ul> <li>Verify Email A</li> <li>Choose Password)</li> </ul> | - enter your ema<br>ddress: – enter y<br>ord: - enter any p<br>rd: - enter passwo      | our email add<br>assword (mak                | ress again<br>e sure you remember you         |
| 4                                                            |                                                                                        |                                              |                                               |
|                                                              | < Previous                                                                             | Next >>                                      | <u>Login Page</u>                             |
|                                                              | Ste                                                                                    | p 3                                          |                                               |
|                                                              | -                                                                                      |                                              | efore continuing                              |
|                                                              | 1 email has been sent<br>e open your email ar                                          | -                                            |                                               |
|                                                              | must do this before                                                                    |                                              |                                               |

Go into your personal email and locate an email from <u>acorona@sanleandro.k12.ca.us</u>. If unable to locate it, check your spam location.

### 5. Sample email

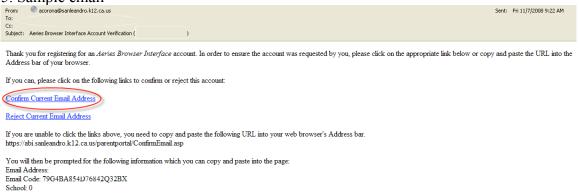

## Once you receive the confirmation email (see above), click on

### Confirm Current Email Address

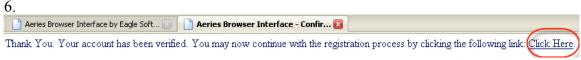

To continue with the registration process, click on the link as indicated.

| 7                                                         |                   |
|-----------------------------------------------------------|-------------------|
| Next >>                                                   | <u>Login Page</u> |
| Step 4                                                    |                   |
| Student Verification                                      |                   |
| Please Enter The Following Information About Your Student |                   |
| Student Permanent ID Number:                              |                   |
| Student Home Telephone Number:                            |                   |
| Verification Code:                                        |                   |

See San Leandro High School Staff for all 3 items above.

Once this information is provided and entered above press  $\square$ 

Next >>

### Missing Steps in here:

????You have just successfully created a new account.

8.

| Welcome to<br>acr         | íes™                            |        |
|---------------------------|---------------------------------|--------|
| Email Address:            |                                 |        |
| Password:                 |                                 |        |
| Log                       | In                              |        |
| <u>Create New Account</u> | Forgot Your Password?           |        |
| ABI Version 3.8.2.8       | Secured with 128-bit Encryption |        |
|                           |                                 | Log In |

Enter your email address and password and click on

| 9.           |          |                                              |                        |                       |           |              |                                           |
|--------------|----------|----------------------------------------------|------------------------|-----------------------|-----------|--------------|-------------------------------------------|
| SLHS         |          |                                              |                        | Current Student       | Doe, Jane |              | andro High ≧<br>9:43:24 AM<br>eout: 19:51 |
| Student Info | Attendan |                                              | Grades                 | A+                    | P         | Aedical      | $\otimes$                                 |
|              |          |                                              |                        | Event Calendar        |           |              |                                           |
|              |          | Change Date                                  | Types 🗉 Gradebooks i   | H Classes H           |           | Display Type | e: Day 💟<br>dd New Event                  |
|              |          |                                              | Typet classical        | 11/7/2008             |           |              | a rice Erchi                              |
|              |          | 09:17 AM - 10:12 AM                          | M : Pd 2- Assignment D | se: Principle Parts 3 |           |              |                                           |
|              |          |                                              |                        |                       |           |              |                                           |
|              |          |                                              |                        |                       |           |              |                                           |
|              |          |                                              |                        |                       |           |              |                                           |
|              | 177.7    | Commisted @ 2009 Finals Software, All visits |                        |                       |           |              |                                           |

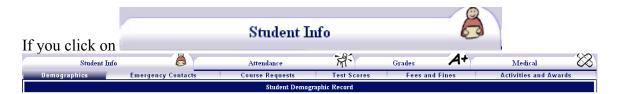

You will be able to access the following tabs

- ♦ Demographic
- Emergency Contacts
- Course Requests
- ♦ Test Scores
- Fees and Fines
- Activities and Awards

| r voi     | u click on                                |             |          |           |         | Att    | ene      | lar       | ice       |         |          |         |           |           | M-             |          |          |           |     |
|-----------|-------------------------------------------|-------------|----------|-----------|---------|--------|----------|-----------|-----------|---------|----------|---------|-----------|-----------|----------------|----------|----------|-----------|-----|
| -         |                                           | _           | _        | _         | _       | _      | _        | _         | Attend    | ance    | _        | _       | _         | _         |                |          | _        | _         | _   |
| endance . | Records for Doe, Jane                     |             |          |           |         |        |          |           |           |         |          |         |           |           |                |          |          |           |     |
|           | Attendance: 6/30/2008 - 11/7/2008         |             |          |           |         |        |          |           |           |         |          |         |           |           |                |          |          |           |     |
|           | MONDAY TUESDAY                            |             |          |           |         |        |          | W         | VEDNE     | SDAY    |          |         |           | Tŀ        | IURSDAY        |          |          | FRIDAY    |     |
| Date      | A 0 1 2 3 4 5 6 7 8 9                     | Date        | A 0 1    | 2 3 4     | 5 6 7   | 8 9    | Date     | A         | 0 1 2     | 34.     | 5 6 7    | 89      | Date      | A 0       | 1 2 3 4 5 6 7  | 8 9 Date | A 0      | 1 2 3 4 5 | 678 |
| 06/30     | NO SCHOOL                                 | 07/01       |          | NO SCI    | HOOL    |        | 07/02    |           |           | NO SCH  | OOL      |         | 07/03     |           | NO SCHOOL      | 07/04    |          | NO SCHOO  | L   |
| 07/07     | NO SCHOOL                                 | 07/08       |          | NO SCI    | HOOL    |        | 07/09    |           |           | NO SCH  |          | ĺ       | 07/10     |           | NO SCHOOL      | 07/11    |          | NO SCHOO  |     |
| 07/14     | NO SCHOOL                                 | 07/15       |          | NO SCI    |         |        | 07/16    |           |           | NO SCH  |          |         | 07/17     |           | NO SCHOOL      | 07/18    |          | NO SCHOO  |     |
| 07/21     | OFF TRACK                                 | 07/22       |          | OFF TRACK |         | 07/23  |          | OFF TRACK |           |         | 07/24    |         | OFF TRACK |           | 07/25 OFF TRAC |          |          |           |     |
| 07/28     | OFF TRACK                                 | 07/29       |          | OFF TI    |         |        | 07/30    |           | OFF TRACK |         |          | 07/31   |           | OFF TRACK | 08/01          |          | OFF TRAC |           |     |
| 08/04     | OFF TRACK                                 | 08/05       |          | OFF TI    |         |        | 08/06    |           | OFF TRACK |         |          | 08/07   |           | OFF TRACK |                |          | OFF TRAC |           |     |
| 08/11     | OFF TRACK                                 | 08/12       |          | OFF TI    |         |        | 08/13    | _         | OFF TRACK |         | 08/14    |         | OFF TRACK | 08/15     |                | OFF TRAC |          |           |     |
| 08/18     | OFF TRACK                                 | 08/19       |          | OFF TI    |         |        | 08/20    | _         | OFF TRACK |         | 08/21    |         | OFF TRACK | 08/22     |                | OFF TRAC | .K       |           |     |
| 08/25     | OFF TRACK                                 | 08/26       |          | OFF T     | RACK    |        | 08/27    | _ !       |           | OFF TR  | ACK      |         | 08/28     | _         |                | 08/25    |          |           | -   |
| 09/01     | HOLIDAY                                   | 09/02       | -        |           |         |        | 09/03    | _         |           |         | · ·      | ļ       | 09/04     | _         |                | 09/05    |          |           | -   |
| 09/08     |                                           | 09/09       | -        |           |         |        | 09/10    | _         |           |         |          | Ļ       | 09/11     | -         |                | 09/12    |          |           | -   |
| 09/15     |                                           | 09/16       | -        |           |         |        | 09/17    | _         |           |         | • •      | Ļ       | 09/18     | -         | · · · · · ·    | 09/15    |          |           | -   |
| 09/22     |                                           | 09/23       | -        |           |         |        | 09/24    | _         |           |         | · ·      | ļ       | 09/25     | -         |                | 09/26    |          |           | -   |
| 09/29     |                                           | 09/30       | -        |           |         |        | 10/01    | _         |           |         |          | ł       | 10/02     | -         |                | 10/03    |          |           | -   |
| 10/06     |                                           | 10/07       | -        |           |         |        | 10/08    | _         |           |         | · · ·    | Ļ       | 10/09     | -         |                | 10/10    |          |           | -   |
| 10/13     |                                           |             | -        |           |         |        |          | _         |           |         | · ·      | ļ       |           | -         |                |          |          |           | -   |
| 10/20     |                                           | 10/21 10/28 | -        |           |         |        | 10/22    | _         |           |         |          | ł       | 10/23     | -         |                | 10/24    |          |           | -   |
| 11/03     |                                           | 10/28       | -        |           |         |        | 11/05    | _         |           |         | <u> </u> | ł       | 11/06     | -         |                | 10/51    |          |           | -   |
|           |                                           | Ab          | sence Su |           | 7/01/0  | 008 6/ | 11/200   | 9         |           |         |          |         |           | 1         |                | T711     | - 1 TE-1 |           |     |
|           |                                           | Ab          | sence su |           |         |        |          |           |           | DE      | THE      | 70.5    |           | 700       |                | Enrollm  |          |           |     |
|           | cription<br>1Excused Absences             |             |          | All       | PO      | P1     | P2       | P3        | P4        | P5      | P6       | P7      | P8        | P9        | Date           | Code     | Grd      | AttPrg    | Trl |
|           |                                           |             |          | 0         | 0       | 0      | 0        | 0         | 0         | 0       | 0        | 0       | 0         | 0         | 08/28/2008     | Enter    | 9        |           | A   |
|           | 1 Unexcused Absences<br>1 Excused Tardies |             |          | 0         | -       | 0      | 0        | 0         | 0         | 0       | 0        | 0       | 0         |           |                |          |          |           |     |
|           |                                           |             |          | 0         | 0       | 0      | 0        | 0         | 0         | 0       | 0        | 0       | 0         | 0         |                |          |          |           |     |
| Tota      | 1 Unexcused Tardies                       |             |          | 0         | 0       | 0      | 0        | 0         | 0         | 0       | 0        | 0       | 0         | 0         |                |          |          |           |     |
|           |                                           |             |          | E         | ate Ran | ge For | Attendar | ice Sun   | nmary: 0  | 7/21/20 | 08 - 06  | /11/200 | 9 Re      | resh      |                |          |          |           |     |
| _         |                                           |             |          |           |         |        |          |           |           |         |          |         |           |           |                |          |          |           |     |

|    |                       |       |                                                                                                    |                                                                                                    |                                                                                                    | _                                                                                                    |                                                                                                    |                                                                                                    | +                                                                                                    |                                                                                                    |                                                                                                    |                                                                                                    |                                                                                                    |                                                                                                    |                                                                                                    |
|----|-----------------------|-------|----------------------------------------------------------------------------------------------------|----------------------------------------------------------------------------------------------------|----------------------------------------------------------------------------------------------------|----------------------------------------------------------------------------------------------------|----------------------------------------------------------------------------------------------------|----------------------------------------------------------------------------------------------------|----------------------------------------------------------------------------------------------------|----------------------------------------------------------------------------------------------------|----------------------------------------------------------------------------------------------------|----------------------------------------------------------------------------------------------------|----------------------------------------------------------------------------------------------------|----------------------------------------------------------------------------------------------------|----------------------------------------------------------------------------------------------------|
|    |                       |       |                                                                                                    |                                                                                                    |                                                                                                    | Stude                                                                                                    | nt Grades                                                                                                    |                                                                                                    |                                                                                                    |                                                                                                    |                                                                                                    |                                                                                                    |                                                                                                    |                                                                                                    |                                                                                                    |
| Po | l Teacher             | PRG 1 | QTR 1                                                                                                    | PRG 2                                                                                                    | QTR 2                                                                                                    | SEM 1                                                                                                    | PRG 3                                                                                                    | QTR 3                                                                                                    | PRG 4                                                                                                    | QTR 4                                                                                                    | SEM 2                                                                                                    | Credit (                                                                                                    | CI WH                                                                                                    | Abs                                                                                                    | Comments                                                                                                    |
| 1  | Miloslavich M         | В     | A-                                                                                                    |                                                                                                    |                                                                                                    |                                                                                                    |                                                                                                    |                                                                                                    |                                                                                                    |                                                                                                    |                                                                                                    | 5.00                                                                                                    |                                                                                                    | 0                                                                                                    |                                                                                                    |
| 2  | Powell R              | B+    | В                                                                                                    | İ                                                                                                    |                                                                                                    | 1                                                                                                    | 1                                                                                                    |                                                                                                    |                                                                                                    |                                                                                                    |                                                                                                    | 5.00                                                                                                    |                                                                                                    | 0                                                                                                    | ĺ                                                                                                    |
| 3  | Njinimbam H           | В     | В                                                                                                    |                                                                                                    |                                                                                                    |                                                                                                    |                                                                                                    |                                                                                                    |                                                                                                    |                                                                                                    |                                                                                                    | 5.00                                                                                                    |                                                                                                    | 0                                                                                                    | Positive Attitude<br>Good Class Participation                                                                                                    |
| 4  | WeberD                | A     | A                                                                                                    | İ                                                                                                    |                                                                                                    | <u> </u>                                                                                                    | <u> </u>                                                                                                    |                                                                                                    |                                                                                                    |                                                                                                    |                                                                                                    | 5.00                                                                                                    |                                                                                                    | 0                                                                                                    | ĺ                                                                                                    |
| 5  | Fisher A              | B-    | B-                                                                                                    | ĺ                                                                                                    |                                                                                                    |                                                                                                    |                                                                                                    |                                                                                                    |                                                                                                    |                                                                                                    |                                                                                                    | 5.00                                                                                                    |                                                                                                    | 0                                                                                                    | ĺ                                                                                                    |
| 6  | Kluger L              | В     | C+                                                                                                    |                                                                                                    |                                                                                                    |                                                                                                    |                                                                                                    |                                                                                                    |                                                                                                    |                                                                                                    |                                                                                                    | 5.00                                                                                                    |                                                                                                    | 0                                                                                                    |                                                                                                    |
|    |                       |       | Ţ                                                                                                    | Weighted<br>3.17                                                                                                    |                                                                                                    | Tot                                                                                                    | al GPA                                                                                                    |                                                                                                    |                                                                                                    |                                                                                                    |                                                                                                    |                                                                                                    |                                                                                                    |                                                                                                    |                                                                                                    |
|    | 1<br>2<br>3<br>4<br>5 |       | 1     Miloslavich M     B       2     Powell R     B+       3     Njinimbam H     B       4     Weber D     A       5     Fisher A     B- | 1     Miloslavich M     B     A-       2     Powell R     B+     B       3     Njinimban H     B     B       4     Weber D     A     A       5     Fisher A     B-     B-       6     Kluger L     B     C+ | 1     Miloslavich M     B     A.       2     Powell R     B+     B       3     Njinimban H     B     B       4     Weber D     A     A       5     Fisher A     B-     B-       6     Kluger L     B     C+ | 1         Maloslavich M         B         A.           2         Powell R         B+         B           3         Njinimban H         B         B           4         Weber D         A         A           5         Fisher A         B-         B-           6         Kluger L         B         C+ | Pd         Teacher         PRG 1         QTR 1         PRG 2         QTR 2         SEM 1           1         Miloslavich M         B         A- | Fd         Teacher         PRG 1         QTR 1         PRG 2         QTR 2         SEM 1         PRG 3           1         Mdoalavich M         B         A-             Powell R         B+         B | Pd         Teacher         PRG 1         QTR 1         PRG 2         QTR 2         SEM 1         PRG 3         QTR 3           1         Miloslavich M         B         A- <td< td=""><td>Pd         Teacher         PRG 1         QTR 1         PRG 2         QTR 2         SEM 1         PRG 3         QTR 3         PRG 4           1         Mioslawich M         B         A-</td><td>Pd         Teacher         PRG 1         QTR 1         PRG 2         QTR 2         SEM 1         PRG 3         QTR 3         PRG 4         QTR 4           1         Mioslavich M         B         A-                QTR 4         PRG 4         QTR 4         QTR 4           QTR 4              QTR 4              QTR 4</td><td>Pd         Teacher         PRG 1         QTR 1         PRG 2         QTR 2         SEM 1         PRG 3         QTR 3         PRG 4         QTR 4         SEM 2           1         Miostavich M         B         A-                                                                                                    <td>Pd         Teacher         PRG 1         QTR 1         PRG 2         QTR 2         SEM 1         PRG 3         QTR 3         PRG 4         QTR 4         SEM 2         Credit G           1         Miostavich M         B         A-             500           2         Powell R         B+         B              500           3         Njuinbam H         B         B              500           4         Weber D         A         A               500           5         Fisher A         B         B               500           6         Kluger L         B         C+              500</td><td>Pd         Teacher         PRG1         QTR 1         PRG2         QTR 2         SEM 1         PRG3         QTR 3         PRG4         QTR 4         SEM 2         Credit         QI         WH           1         Miloslavnich         B         A-               500            500            500            500            500            500            500            500            500            500            500            500            500            500            500            500           500           500           500            500            500</td><td>Pd         Teacher         PRG 1         QTR 1         PRG 2         QTR 2         SEM 1         PRG 3         QTR 3         PRG 4         QTR 4         SEM 2         Credit         CI         MAbs           1         Milosiavach M         B         A-                 500          0          0          0          0          0         0         0         0         0         0         0         0         0         0         0         0         0         0         0         0         0         0         0         0         0         0         0         0         0         0         0         0         0         0         0         0         0         0         0         0         0         0         0         0         0         0         0         0         0         0         0         0         0         0         0         0         0         0         0         0         0         0         0         0         0         0         0         0         0         0</td></td></td<> | Pd         Teacher         PRG 1         QTR 1         PRG 2         QTR 2         SEM 1         PRG 3         QTR 3         PRG 4           1         Mioslawich M         B         A- | Pd         Teacher         PRG 1         QTR 1         PRG 2         QTR 2         SEM 1         PRG 3         QTR 3         PRG 4         QTR 4           1         Mioslavich M         B         A-                QTR 4         PRG 4         QTR 4         QTR 4           QTR 4              QTR 4              QTR 4 | Pd         Teacher         PRG 1         QTR 1         PRG 2         QTR 2         SEM 1         PRG 3         QTR 3         PRG 4         QTR 4         SEM 2           1         Miostavich M         B         A- <td>Pd         Teacher         PRG 1         QTR 1         PRG 2         QTR 2         SEM 1         PRG 3         QTR 3         PRG 4         QTR 4         SEM 2         Credit G           1         Miostavich M         B         A-             500           2         Powell R         B+         B              500           3         Njuinbam H         B         B              500           4         Weber D         A         A               500           5         Fisher A         B         B               500           6         Kluger L         B         C+              500</td> <td>Pd         Teacher         PRG1         QTR 1         PRG2         QTR 2         SEM 1         PRG3         QTR 3         PRG4         QTR 4         SEM 2         Credit         QI         WH           1         Miloslavnich         B         A-               500            500            500            500            500            500            500            500            500            500            500            500            500            500            500            500           500           500           500            500            500</td> <td>Pd         Teacher         PRG 1         QTR 1         PRG 2         QTR 2         SEM 1         PRG 3         QTR 3         PRG 4         QTR 4         SEM 2         Credit         CI         MAbs           1         Milosiavach M         B         A-                 500          0          0          0          0          0         0         0         0         0         0         0         0         0         0         0         0         0         0         0         0         0         0         0         0         0         0         0         0         0         0         0         0         0         0         0         0         0         0         0         0         0         0         0         0         0         0         0         0         0         0         0         0         0         0         0         0         0         0         0         0         0         0         0         0         0         0         0         0         0         0</td> | Pd         Teacher         PRG 1         QTR 1         PRG 2         QTR 2         SEM 1         PRG 3         QTR 3         PRG 4         QTR 4         SEM 2         Credit G           1         Miostavich M         B         A-             500           2         Powell R         B+         B              500           3         Njuinbam H         B         B              500           4         Weber D         A         A               500           5         Fisher A         B         B               500           6         Kluger L         B         C+              500 | Pd         Teacher         PRG1         QTR 1         PRG2         QTR 2         SEM 1         PRG3         QTR 3         PRG4         QTR 4         SEM 2         Credit         QI         WH           1         Miloslavnich         B         A-               500            500            500            500            500            500            500            500            500            500            500            500            500            500            500            500           500           500           500            500            500 | Pd         Teacher         PRG 1         QTR 1         PRG 2         QTR 2         SEM 1         PRG 3         QTR 3         PRG 4         QTR 4         SEM 2         Credit         CI         MAbs           1         Milosiavach M         B         A-                 500          0          0          0          0          0         0         0         0         0         0         0         0         0         0         0         0         0         0         0         0         0         0         0         0         0         0         0         0         0         0         0         0         0         0         0         0         0         0         0         0         0         0         0         0         0         0         0         0         0         0         0         0         0         0         0         0         0         0         0         0         0         0         0         0         0         0         0         0         0         0 |

Note that under Grades you can also access the following tabs

- ♦ Gradebook
- Current Assignments
- ♦ Grades

- ♦ Graduation Status
- ♦ Transcripts

If you click on

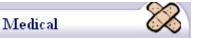

Note that under Medical you can also access the following tabs

- ♦ Medical History
- ♦ Medical Log
- Immunizations
- ♦ Hearing
- ♦ Vision
- ♦ Physicals
- ♦ Scoliosis
- ♦ Dental

# 10. Logout

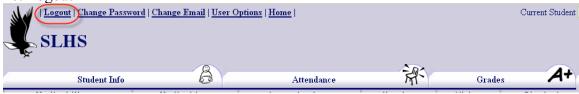

Click on Logout to get out of the system. You will then see the following screen

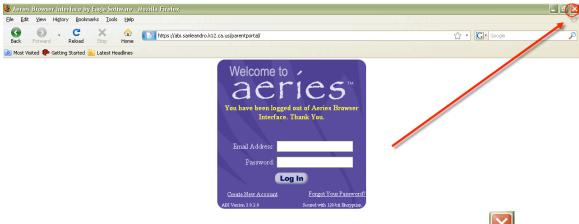

For securities measures, when this screen appears, please close it. Click on